# CSSE 232 Computer Architecture I

Procedures I

## Class Status

Reading for today

- 2.8
- B.6

## Outline

- Big immediates and \$at
- Procedure steps
- Instructions
- Register review
- Spilling registers
- Stack and frames
- Examples

## Big Immediates and \$at

lw \$t1, A(\$t1)

- Read the value from memory at address  $(A + $t1$  contents) and store result in register \$t1.
- lw is an I-type instruction. I-types support 16 bit immediate values.
- How is 1w handled if A is a 16 bit address?

## Big Immediates and \$at

lw \$t1, A(\$t1)

- Read the value from memory at address  $(A + $t1$  contents) and store result in register \$t1.
- lw is an I-type instruction. I-types support 16 bit immediate values.
- How is 1w handled if A is a 16 bit address?
	- I-types support 16 bit immediate, so no problem
- What if A is a 32-bit address?

## Big Immediates and \$at

lw \$t1, A(\$t1)

- Read the value from memory at address  $(A + $t1$  contents) and store result in register \$t1.
- lw is an I-type instruction. I-types support 16 bit immediate values.
- How is 1w handled if A is a 16 bit address?
	- I-types support 16 bit immediate, so no problem
- What if A is a 32-bit address?
	- I-types only support 16 bit immediates, so load in two steps
	- Load upper 16 bits with lui
	- Load lower 16 bits with ori or clever use of lw

Why do we need Procedures/Functions?

# Why do we need Procedures/Functions?

- Breaks code into small sections
- Gives code defined boundaries
- More manageable
- Easier to modify
- Easier to maintain
- Reusable

# Procedure calling

```
int main() {
  int a = 1; int b = 2;
  int c = add(a, b);
  return 2 * c;
}
                                    int add (int x, int y) {
                                       return x + y;
                                    }
```
- Steps required
	- **1** Place parameters in registers
	- **2** Transfer control to procedure
	- **3** Acquire storage for procedure
	- **4** Perform procedure's operations
	- **6** Place result in register for caller
	- **6** Return to place of call

- Procedure call: jump and link
	- jal ProcedureLabel
		- Address of following instruction put in \$ra
		- Jumps to target address
- Procedure return: jump register jr \$ra
	- Sets the address in \$ra as the next instruction

- jal ProcedureLabel: jump and link
	- Wipes out \$ra, puts a new value in (new return address)
	- Old return address is lost!
- What should we do?

- jal ProcedureLabel: jump and link
	- Wipes out \$ra, puts a new value in (new return address)
	- Old return address is lost!
- What should we do?
- Save return address somewhere...

- jal ProcedureLabel: jump and link
	- Wipes out \$ra, puts a new value in (new return address)
	- Old return address is lost!
- What should we do?
- Save return address somewhere...
- Stack would probably be good

# Program Counter (PC)

Special register which holds the address of the next instruction

The jal instruction saves  $PC + 4$  in \$ra

## System and Call Registers

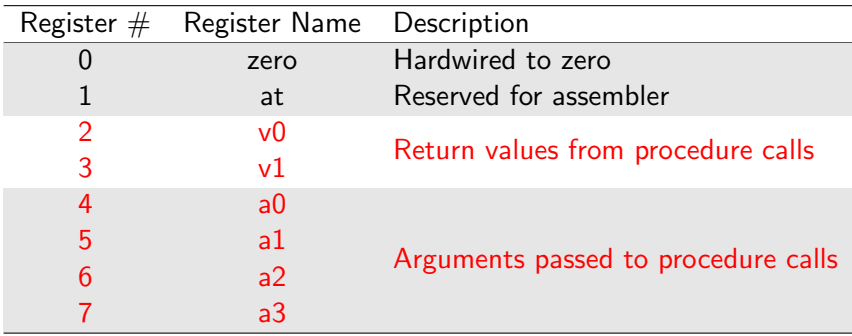

## Temporary Registers

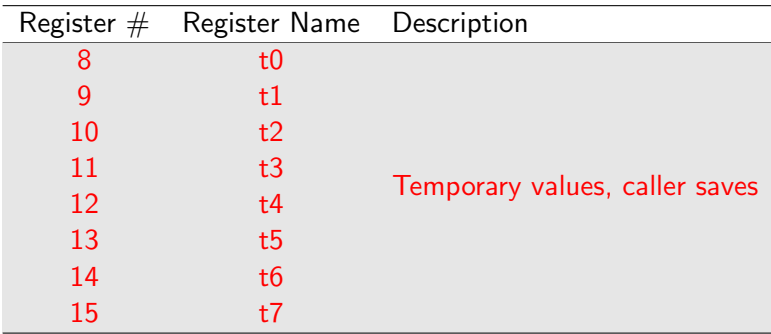

# Save Registers

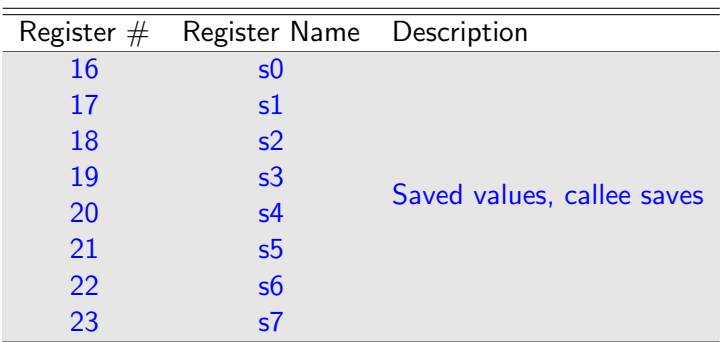

## Temporary and System Registers

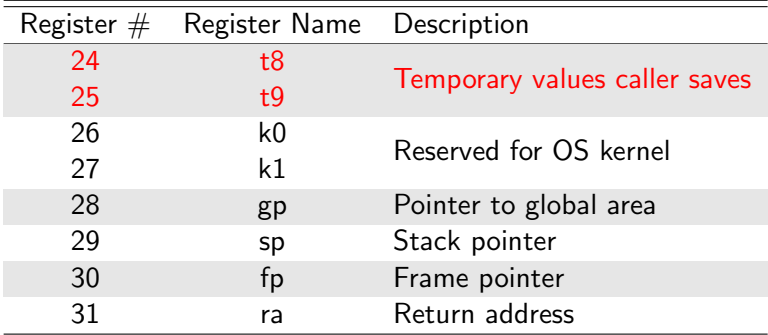

- MIPS has 10 \$t registers, 8 \$s registers
- What if a program needs more than 18 registers?

- MIPS has 10 \$t registers, 8 \$s registers
- What if a program needs more than 18 registers?
	- Store in memory when not in use (spilling registers)

- MIPS has 10 \$t registers, 8 \$s registers
- What if a program needs more than 18 registers?
	- Store in memory when not in use (spilling registers)
- What if a program uses all 18 registers, then calls a procedure?
- Can that procedure only use the \$an and \$vn registers?

- MIPS has 10 \$t registers, 8 \$s registers
- What if a program needs more than 18 registers?
	- Store in memory when not in use (spilling registers)
- What if a program uses all 18 registers, then calls a procedure?
- Can that procedure only use the \$an and \$vn registers?
	- Save caller's registers in memory?

- MIPS has 10 \$t registers, 8 \$s registers
- What if a program needs more than 18 registers?
	- Store in memory when not in use (spilling registers)
- What if a program uses all 18 registers, then calls a procedure?
- Can that procedure only use the \$an and \$vn registers?
	- Save caller's registers in memory?
- We can define a 'stack' of memory to save registers

# Spilling registers

- Stack
	- Push
	- Pop
- Stack pointer (register 29)
- Grow from higher addresses to lower addresses
	- Push values : subtract from stack pointer!!!
	- Pop values : add to stack pointer!!!

## Stack Layout

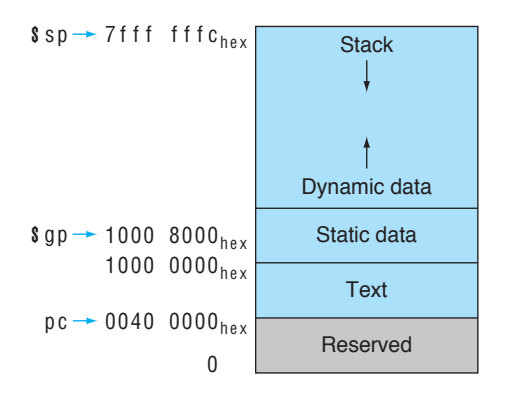

## Stack Frames

- Also called an activation record or procedure frame
- Segment of stack containing a procedure's saved registers and local variables
- Also used for extra arguments
- Frame pointer (\$fp) points to the first word of the frame of a procedure
- Stack pointer (\$sp) and frame pointer (\$fp) define the bounds of the stack frame

#### Argument conventions

- If the procedure takes four or less arguments
	- Place arguments in \$a0-\$a3
- If the procedure takes more than four arguments
	- Place first four arguments in \$a0-\$a3
	- Place extra arguments on stack in order
	- Procedure uses \$sp to locate extra arguments

This is a simplified convention, actual MIPS programs use a more complex convention.

## Stack Allocation During Call

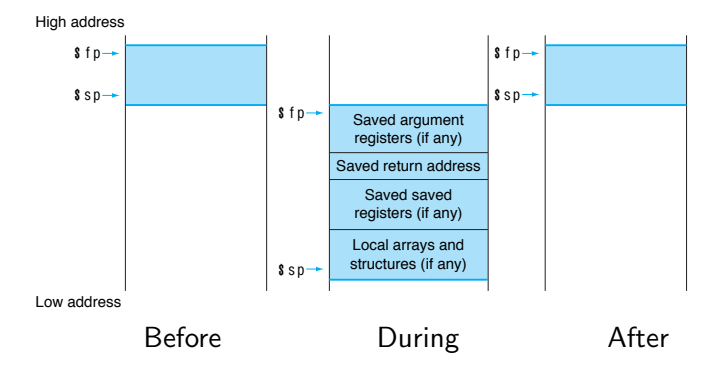

- Caller function uses \$tn and \$sn registers
- Callee function also uses \$tn and \$sn registers
- Must avoid overwriting other procedure's register data
	- Can save register values on stack
	- Use register for whatever is needed
	- Restore value when done using

- Backup \$s registers before using
- Restore \$s registers before returning to caller
	- Caller should never notice any changes!
- Never assume \$t registers are valid across calls
- Backup if needed (on stack)

## Call conventions

- When procedure begins:
	- Save \$sn before using
- Before making a call (i.e. before using jal):
	- Save \$ra
	- Save \$tn, \$an, and \$vn if needed
- After making a call:
	- Restore \$ra
	- Restore \$tn, \$an, and \$vn if needed
- Before returning to caller:
	- Restore \$sn if used
	- Restore \$sp before returning (i.e. before using jr \$ra)

## Procedure Call

```
int main() {
  int w, x, y;
  \ldots // put values in w and x
  y = leaf_example(w, x);
  y = w + y;. . .
}
```
Assume w, x are stored in \$t0,\$t1 and y is stored in  $$s0.$ 

Procedure Call - just the call

```
int main() {
 int w, x, y;\ldots // put values in w and x
 y = leaf_example (w, x);
 y = w + v:
  . . .
}
 main :
 \ldots #put a value in x
 addi a_0. b_0, b_1 #put w in arg reg
 addi $a1, $t1, 0 #put x in arg reg
 jal leaf_example #make procedure call
 addi s_0, s_0, 0 #put return value in y
 add $s0, $t1, $s0 \#compute new v
  . . .
 ir $ra
```
Assume w, x are stored in \$t0,\$t1 and y is stored in  $$s0$ 

Procedure Call - just the call

```
int main() {
 int w, x, y;\ldots // put values in w and x
 y = leaf_example (w, x);
 y = w + v:
  . . .
}
 main :
 \ldots #put a value in x
 addi a_0, b_0, d_1 d_2 d_3 and e_1addi $a1, $t1, 0 #put x in arg reg
 jal leaf_example #make procedure call
 addi s_0, s_0, 0 #put return value in y
 add $s0, $t1, $s0 \#compute new v
  . . .
 ir $ra
```
First try... still need to save \$t1...

Assume w, x are stored in \$t0,\$t1 and y is stored in  $$s0$ 

#### Procedure Call - save \$t0

```
int main() {
 int w, x, y;\ldots // put values in w and x
 y = leaf_example (w, x);
 y = w + v:
  . . .
}
                                            Assume w, x are stored in
                                            $t0,$t1 and y is stored in
                                            $s0main :
 \ldots #put a value in x
 addi s_p, s_p, -4 \#adjust stack to save a value
 sw $t0, 4 ($sp) \#s ave t0 for later
 addi a_0, b_0, d #put w in arg reg
 addi $a1, $t1, 0 #put x in arg reg
 jal leaf_example #make procedure call
 \sqrt{\text{Jw}} $t0, 4($sp) #restore t0
 addi s_0. s_0, 0 \#put return value in v
 add $s0, $t1, $s0 \#compute new v
  . . .
 addi s_p, s_p, 4 #restore stack pointer
 ir $ra
```
#### Procedure Call - save \$t0

```
int main() {
 int w, x, y;\ldots // put values in w and x
 y = leaf_example (w, x);
 y = w + v:
  . . .
}
                                            Assume w, x are stored in
                                            $t0,$t1 and y is stored in
                                            $s0main :
 \ldots #put a value in x
 addi s_p, s_p, -4 \#adjust stack to save a value
 sw $t0, 4 ($sp) \#s ave t0 for later
 addi a_0, b_0, d #put w in arg reg
 addi $a1, $t1, 0 #put x in arg reg
 jal leaf_example #make procedure call
 \sqrt{\text{Jw}} $t0, 4($sp) #restore t0
 addi s_0. s_0, 0 \#put return value in v
 add $s0, $t1, $s0 \#compute new v
  . . .
 addi s_p, s_p, 4 #restore stack pointer
 ir $ra
```
Now, add the \$s0 save/restore...

#### Procedure Call - save \$s0

```
int main() {
 int w, x, y;\ldots // put values in w and x
 y = leaf_example (w, x);
 y = w + y;
  . . .
}
                                           Assume w, x are stored in
                                           $t0,$t1 and y is stored in
                                           $s0.main :
 \ldots #put a value in xaddi $sp, $sp, -8 #adjust stack to save 2 values
 sw $s0, 0 ($sp) \#save s0 before using
 sw $t0, 4 ($sp) \#s ave t0 for later
 addi $a0, $t0, 0 #put w in arg reg
 addi a_1, a_1, a_n #put x in arg reg
 j al leaf_example #make procedure call
 lw $t0, 4 ($sp) #restore t0
 addi s_0, s_0, 0 #put return value in y
 add $s0. $t1. $s0 \#compute new v
  . . .
 lw $s0, 0 ($sp) #restore s0
 addi s_p, s_p, 8 #restore stack pointer
 jr $ra
```
#### Procedure Call - save \$s0

}

```
int main() {
 int w, x, y;\ldots // put values in w and x
 y = leaf_example (w, x);
 y = w + y;
  . . .
                                          Assume w, x are stored in
                                          $t0,$t1 and y is stored in
                                          $s0.main :
 \ldots #put a value in xaddi $sp, $sp, -8 #adjust stack to save 2 values
 sw $s0, 0 ($sp) \#save s0 before using
 sw $t0, 4 ($sp) \#s ave t0 for later
 addi $a0, $t0, 0 #put w in arg reg
 addi a_1, a_1, 0 #put x in arg reg
 jal leaf_example #make procedure call
 lw $t0, 4 ($sp) #restore t0
 addi $s0, $v0, 0 \neqput return value in y
 add $s0. $t1. $s0 \#compute new v
  . . .
 lw $s0, 0 ($sp) #restore s0
 addi s_p, s_p, 8 #restore stack pointer
 jr $ra
```
Finally, let's add in the \$ra save...

#### Procedure Call - save \$ra

```
int main() {
 int w, x, y;\ldots // put values in w and x
 y = leaf_example (w, x);
 y = w + v:
  . . .
}
                                          Assume w, x are stored in
                                          $t0,$t1 and y is stored in
                                          $s0.main :
 \ldots #put a value in xaddi s_p, s_p, -12 \#adjust stack to save 3 values
 sw $s0, 0 ($sp) #save s0 before using
 sw $t0, 4 ($sp) #save t0 for later
 sw \text{stra}, 8 (\text{}) #save ra before jump
 addi a_0, t_0, 0 #put w in arg reg
 addi a_1, b_1, c_2, d_1, d_2, e_3jal leaf_example #make procedure call
 lw $t0, 4 ($sp) #restore t0
 addi ss0, sv0, 0 #put return value in y
 add $s0. $t1. $s0 #compute new v. . .
 lw $s0, 0 ($sp) #restore s0
 lw $ra, 8 ($sp) #restore ra
 addi s_p, s_p, 12 # restore stack pointer
 ir $ra
```
## Procedure Body

```
int leaf_example(int a, int b)
{
  int c, d;c = 5:
  d = a + b + c;
  . . .
  return d;
}
```
Where are a and b stored? Assume c must be stored in \$s0 and d is stored in \$t0.

## Procedure Body

```
int leaf_example(int a, int b)
{
 int c, d;
 c = 5 :
 d = a + b + c;
  . . .
 return d:
}
                                         Where are a and b stored?
                                         Assume c must be stored in
                                         $s0 and d is stored in $t0.
 Leaf_example :
 addi s_p, s_p, -4 #adjust stack for 1 value
 sw $s0, 0 ($sp) #place s0 contents on stack
 addi ss0, szero, 5 \# s0 gets 5add t0, a0, a1 \# add arguments a + b, store in temp
 add t0. t0. s0 \neq ad temp + c, store in s0
  . . .
 addi v0, t0, 0 #move return to t0
 lw $s0, 0 ($sp) # restore s0
 addi s_p, s_p, 4 #restore stack pionter
 jr $ra #return to line after call
```
## Questions?

- Big immediates and \$at
- Procedure steps
- Instructions
- Register review
- Spilling registers
- Stack and frames
- Examples